# **ZMigrator Crack License Key Full Free Download [32|64bit] [Updated]**

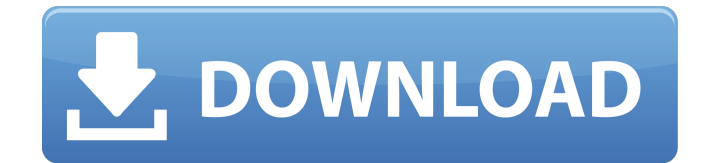

## **ZMigrator Crack+ Free Download [Latest]**

1. Extract and migrate mailboxes 2. Convert email formats 3. Export and import contacts, address books and calendars Download zMigrator Crack Mac on Apple's App Store or Google Play Store. Extract and migrate data from the Zimbra email client - a lightweight tool that can save a lot of effort, time, and money Stop supporting Zimbra (the Zimbra email client) and you'll stop supporting the vast majority of people who use it. You would be starting a new company with a new name? The original owner of Zimbra Corporation sold the Zimbra Corporation to the Open Innovation Center in September of 2010, so how could the new owner be different from the original? Besides, what keeps you from using Open Innovation Center's name? OIC is a software company... not a company that makes email software. So why should people care that this company exists? Don't go out of business with a whimper... stay alive and finally stop supporting Zimbra. I had a dream... a few of us were going to take Zimbra Corporation's software and turn it into an operating system. Please consider competing against other products with a similar but unique selling proposition or why should we buy yours? You don't want to be a Zimbra company any longer, you want to be a 'Zimbra company' again. You want people to know that Zimbra has the best email client on the market, you don't want to be another 'Zimbra' company, you want to be a 'Zimbra' company. You're making a lot of assumptions there. You're assuming that Zimbra is a 'thing', and that we want Zimbra to be a 'thing' again. You're assuming that we care that Zimbra isn't a 'thing' and not a'service'. The fact is, we care

about our daily use of Zimbra; we're happy with it, and use it daily, and are not going to stop using it because Zimbra no longer exists. You may not like the fact that it no longer exists, but that's something the actual developers can deal with; you're just whistling in the wind. We are no longer Zimbra developers because Zimbra development, like Zimbra Corporation was sold. We never got a development contract. The original developers that created the

## **ZMigrator Crack+ License Key Full Free (Final 2022)**

Go ahead and migrate your old and unwanted emails and correspondence and keep your data safe from loss and secure from unauthorised access. With zMigrator, you don't need to spend hours and hours copying and pasting your emails into the next email service that you use. With zMigrator you can export everything that you want to migrate into one or more text, MSG, MBOX, or RTF files. These files can then be opened by any email client such as Outlook, Thunderbird, Apple Mail, and Eudora Pro. zMigrator Software Features: Convert emails into files Import/Export to popular email formats Extract metadata from emails Save attachments View and check email content Save email as text Save email as HTML Convert contacts Convert calendars Save thunderbird folders Email Client Compatibility: Microsoft Outlook 2003/2007 Mac OS X Editing Notes: Not applicable Improvement: N/A 12-20-2009, 04:48 AM UNIX4me Re: zMigrator Software Hi, After the massive deletion of emails in my yahoo account, I am downloading zMigrator to organize & migrate some of them. I have a folder with about 500 emails. I really appreciate if you tell me how it works after the extraction &

migration. I am using export & import functions. I want to know if I have to save the files in the same folder on which I extract & export, or I can take them into another folder. Thank you 10-28-2010, 09:18 AM alaam Re: zMigrator Software I have downloaded the zMigrator software from the zimbra website. I have installed zMigrator but I cannot find it on my tool bar even though I have uninstalled and reinstalled it several times. Where is it? Please help!!Q: Why was William Roper the only person to go to jail for the coal strike? While the events of the nine-hour tour went with the flow without incident, the strike that began that evening from the track ended in tragedy. William Roper was the only person to die in the entire strike. Why was Roper the only to go to jail? A: I don't have an exact answer for why Roper was singled out, but b7e8fdf5c8

### **ZMigrator With Key**

zMigrator is a Free data migration tool with multi-file email converter. It is used to migrate or transfer data from one email clients to another. Select which email format you need to convert and save it. zMigrator Features: Convert All Formats: Convert emails to PST, HTML, EML, MSG, MBOX, OE, EML, OMS, RTF, TNEF, MHTML, CEL, HTML3, SEND, VCF, PDF, ZIP, XLS, PPT, DOC, ICS. Easy To Use: All in one solution. First select which file format you want to export to then simply select the tool. \*Please note that if your selected format is not listed as a valid option, we could not be held liable. zMigrator screenshot Migrating emails to other email formats Exporting email files to other formats Why should I use zMigrator? Having data conversion utility when working with emails can be a lifesaver. For example, if you are using Zimbra and you are looking to get all of the emails in a certain folder transferred to other formats, you might be looking for a good email migration tool. This would allow you to quickly and easily convert emails to other formats such as HTML, PDF, EML, MBOX, MSG, PST and more. zMigrator has been tested to work with the latest versions of Zimbra email. If you are using Zimbra, zMigrator will help you easily migrate data to other formats such as the following: RTF TNEF XLS PPT DOC ICS PST MBOX HTML MSG EML EMO Html Html Html HTML Xls Tnef Xls Mbox eml eml Mbox eml The email conversion utility is a must for everyone looking to migrate data from Zimbra email to other formats. How do I use zMigrator? How to choose an email client: Zimbra is a client based email client. There are a variety of clients out there which are often ranked

This tool aims to help the user move the emails from one mail store to another. It has an easy interface which does not let users to feel overwhelmed. It is very simple to operate and convert a wide number of mail stores. You can transfer your data from one email to another and change its format as well. This tool has a very large user base and supports more than five mail stores including Zimbra, MBOX, MS Outlook (2003 and 2007), EML, MS Exchange and others. What you need before using this tool? There is no prerequisite for using this tool. However, this tool can convert all Microsoft Outlook folders except PST to the formats. The length of the content matters very much. If you want the preview of the converted file to be a clean slate, check the default settings and make sure that you have not altered anything. Steps to Use zMigrator Tool: This tool is very simple to use. If you are new to using this tool, then you can move to zmigrator.com to get the manual. Once the process is done, you can export your data into numerous formats as well. For this, download zMigrator to your computer. 2. Connect to the web interface of zmigrator by browsing its web address. 3. If the credentials for the email accounts you will be migrating are stored in the browser, you can add the email addresses there. 4. This tool provides a demo account for testing. Go to the account and login. 5. To import data, you need to have the email items available in your computer. You can use this option to extract email data from the formats of your choice. Go to "Import" and locate the folder or folder that contains the files. 6. Your email data is now available to be exported in the selected format. You can then export the data to your

desired email address. For example, if you want to export the emails to your Outlook, you must use the import option and select Outlook 2003 and 2007. 7. To export the email data, you need to choose the export folder. Choose one and then export all the data at one time. What is new in the updated version? Version 2.1 added support for iOS devices. You can export the data into the formats such as EML, MBOX, Outlook, PST, and more. Version 2.2 added the ability to upload video with a resolution of 5M.

### **System Requirements:**

Minimum Requirements: OS: Windows XP Service Pack 3 (Windows Vista Service Pack 1 is not supported) Processor: Pentium 4 (or equivalent) Memory: 256 MB of RAM required (1 GB or more recommended) Hard Disk Space: 50 MB (Windows 3.1 Games only) Video Card: 256 MB DirectX 9-capable video card with a minimum resolution of 1024x768 Additional Notes: This emulator requires a core dump (saved core file) to be present in order to allow external analysis. To

# Related links:

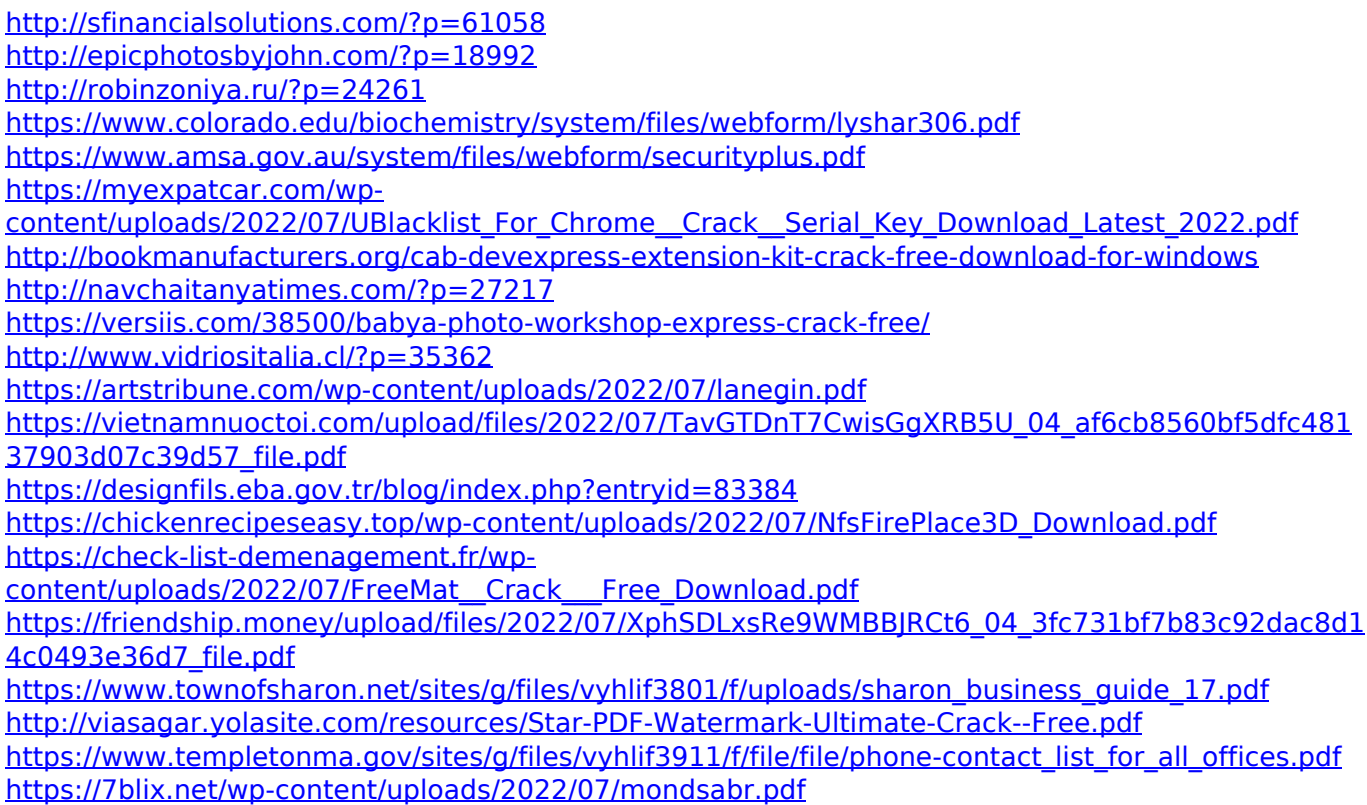